## **Count Node**

The count node (Fig. 1) is an example of a simple node. It has a single parameter, initial count, which sets the initial value of the count attribute. An event entering the increment input port increments the count attribute and is immediately output via the increment output port. An event entering the decrement input port decrements the count attribute and is immediately output via the decrement output port. An event entering the reset input port resets the count attribute to the initial count value and immediately exits via the reset output port. At least an increment input port or a decrement input port must be configured or the compiler will generate an error. All output port connections are optional, and events routed to unconnected ports are discarded. The default value for initial count is zero. The count attribute is exported as a read-only attribute, which can be referenced in node parameters and expressions as <countnodename>.count. If both the increment input and decrement input ports are connected, the count attribute will indicate the difference in the number of events entering these ports.

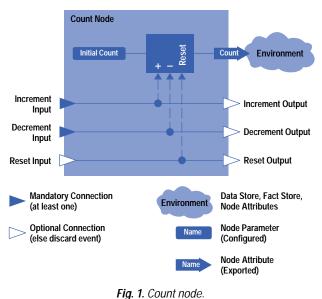

Return to Article 4

- Go to Third Sidebar
- Go to Table of Contents
- ► Go to HP Journal Home Page